**Graubalance-Kontrolle im Offsetdruck mit dem ECI/bvdm Gray Control Strip**

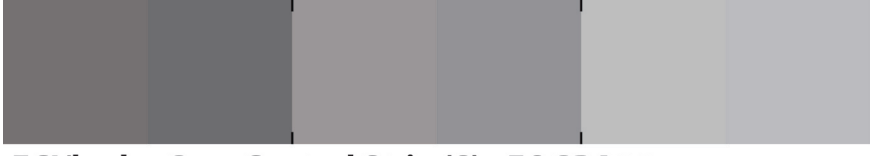

ECI/bvdm Gray Control Strip (S) · FOGRA39

**Anleitung zur Benutzung**  Juni 2008

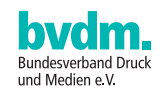

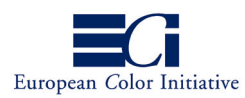

# **1 Graubalance in der Prozesskontrolle – einfach, praktisch, effektiv**

Das Ziel der Prozesskontrolle an der Druckmaschine ist es, "schnell in Farbe" zu gelangen. Wenn die wichtigen Prozessparameter wie standardisierte Plattenherstellung, Tonwertzunahme, Papier und Farbe sichergestellt sind, benötigt man nur noch wenig Zeit um die Farbgebung optimal abzustimmen.

Der ECI/bvdm Gray Control Strip soll Druckern dabei helfen, den Druckprozess bestmöglich mit einem standardisiert erstellten Prüfdruck (Proof) in Übereinstimmung zu bringen. Deshalb beruht der ECI/bvdm Gray Control Strip auf den selben Farbcharakterisierungsdaten, die in der Druckvorstufe bei den entsprechenden Standard-ICC-Profilen (z.B. den ECI-Profilen) und der Auswertung des Ugra/FOGRA-Medienkeils CMYK verwendet werden: Bei den Offsetprofilen der ECI sind dies die Farbcharakterisierungsdaten der FOGRA.

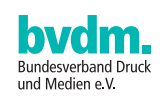

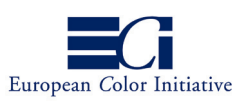

## **2 Der ECI/bvdm Gray Control Strip**

Ein guter Indikator für die richtige Farbführung sind Graubalance-Felder, die eine schnelle und einfache visuelle Kontrolle ermöglichen. Deshalb beruht der "ECI/bvdm Gray Control Strip" auf einer einfachen Regel: "Buntgrau soll genauso aussehen wie Echtgrau".

Ziel ist es also, über die Farbführung die Buntgrau-Felder des ECI/bvdm Gray Control Strip in Übereinstimmung mit den Echtgrau-Feldern zu bringen. Das heißt, man vergleicht einen technischen Ton mit definierten Werten von Cyan, Magenta und Gelb (Buntgrau) mit einem Tonwert, der aus reinem Schwarz (Echtgrau) besteht. Durch das "Ausbalancieren" der Druckfarben an der Maschine sehen die beiden unterschiedlich aufgebauten Felder idealerweise gleich aus.

#### **Das menschliche Auge als "Messgerät"**

Da das menschliche Auge sehr gut geeignet ist, Farben direkt miteinander zu vergleichen, und insbesondere sehr sensibel bei der Wahrnehmung von Farbunterschieden im Graubereich reagiert, dient es bei der Bewertung des ECI/bvdm Gray Control Strip als "visuelles Messgerät". Über die visuelle Kontrolle der Graubalance-Felder kann der Drucker Abweichungen der Farbführung frühzeitig erkennen und korrigieren, bevor sich diese im Druckbild störend zeigen. Die visuelle Kontrolle der Graubalance ersetzt jedoch keinesfalls eine messtechnische Bewertung der Volltonfarborte und der Tonwertzunahme oder eine eventuell vorhandene automatische Farbregelung.

#### **Warum Graubalance?**

Im ProzessStandard Offsetdruck wird als eine der wichtigsten Voraussetzungen für die Übereinstimmung von Druck und Proof die korrekte Tonwertzunahme der einzelnen Druckfarben angegeben. Dabei wird festgelegt, dass die Differenz zwischen den Buntfarben nicht zu hoch sein darf (Stichwort: Spreizung), da ansonsten Abweichungen z.B. in der Graubalance auftreten können.

Gewöhnlich muss zur Überprüfung dieser Vorgabe die Tonwertzunahme jeder einzelnen Prozessfarbe gemessen werden. Bereits vor einer Messung kann durch das einfache Betrachten des Buntgrau-Feldes im Vergleich zum Echtgrau-Feld unter Umständen eine farbliche Tendenz (z.B. "Rotstich") festgestellt werden. Grundsätzlich ist es sehr sinnvoll, eine Beurteilung von gerasterten Mischfarben (in diesem Falle dem Buntgrau-Feld) vorzunehmen, da der überwiegende Anteil an Bildmotiven aus solchen Tertiärfarben besteht. Druckkontrollelemente, die nur gerasterte Farbwerte der Primärfarben, aber keine Mischfarben beinhalten, sind für eine solche schnelle Erst-Bewertung nicht ausreichend.

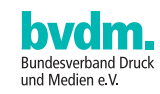

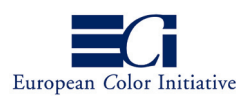

### "Wie Grau ist Grau?" oder "Welche ist die richtige Graubalance?"

Ein Ansatz, geeignete Buntgrau-Felder zu definieren, besteht darin, aus den betreffenden Farbcharakterisierungsdaten genau diejenigen CMY-Farbwertekombinationen zu ermitteln, die genau gleich aussehen wie vergleichbare Werte aus reinem Schwarz (Echtgrau) – beziehungsweise bei einer Farbmessung die genau gleichen CIELAB-Farbwerte erzielen.

Die Buntgrau-Felder des ECI/bvdm Gray Control Strip wurden nach dieser Methode ermittelt. Dies entspricht der Definition für Buntgrau im Anhang der internationalen Druckprozessnorm ISO 12647-2: "Eine Farbe mit denselben a\* und b\* CIELAB-Farbwerten wie ein gleich helles Feld, das ausschließlich mit schwarzer Druckfarbe gedruckt wurde."

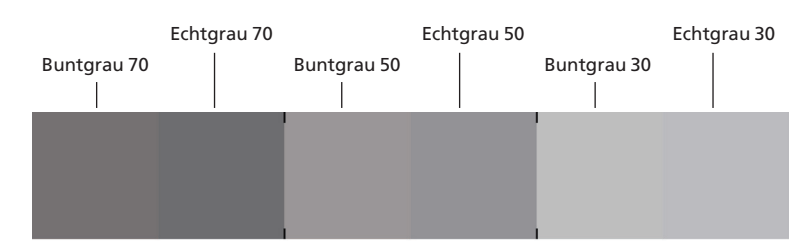

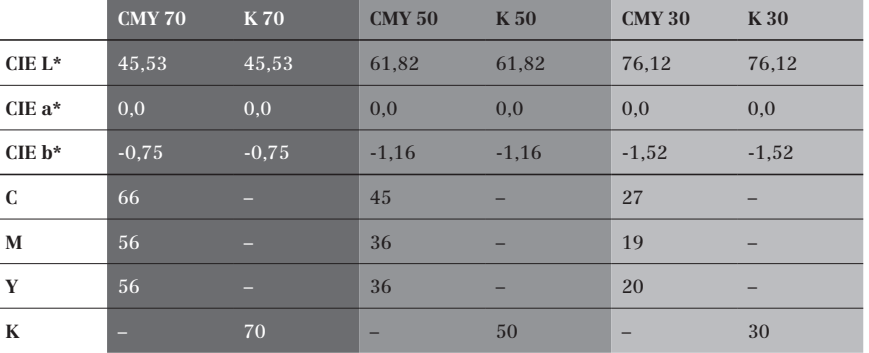

### ECI/bvdm Gray Control Strip (S) · FOGRA39

Tabelle 1: CIELAB-Farborte und CMYK-Werte der Echtgrau- (K) und Buntgrau-Felder (CMY) für Offsetdruck auf gestrichenem Papier (FOGRA39)

Die CIELAB-Werte für Schwarz können für die verschiedenen Druckbedingungen den entsprechenden Charakterisierungsdaten entnommen werden. Charakterisierungsdaten werden anhand von Testformen (z.B. ECI2002-Testtafel) ermittelt, die zuvor unter festgelegten Bedingungen auf bestimmten Papieren gedruckt werden. Diese Messdaten dienen ebenfalls als Grundlage für die Erzeugung von ICC-Profilen, die für die Datenaufbereitung und das Erstellen von Prüfdrucken verwendet werden können.

Tabelle 1 zeigt die CIELAB-Farborte und CMYK-Farbwerte der drei Buntgrau- (CMY 70, CMY 50, CMY 30) und Echtgrau-Felder (K 70, K50, K 30) für standardisierten Offsetdruck auf gestrichenem Papier (Charakterisierungsdaten FOGRA39).

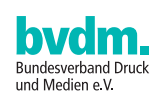

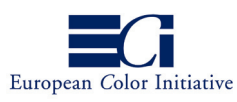

Im Druck sehen die jeweiligen Buntgrau- und Echtgrau-Paare für das menschliche Auge gleich aus und die Farbmessung ergibt im Idealfall die CIELAB-Farbwerte aus der Charakterisierungsdatei der entsprechenden Druckbedingung (hier FOGRA39).

Es ist also wichtig zu beachten, dass je nach verwendetem Papiertyp der entsprechende ECI/bvdm Gray Control Strip verwendet werden muss, da sich in Abhängigkeit von Druckverfahren und Druckbedingung unterschiedliche CIELAB-Farbwerte der Schwarzfelder und unterschiedliche CMY-Farbwerte ergeben.

Die Definitionen der Graufelder des ECI/bvdm Gray Control Strip für Offsetdruck basieren jeweils auf den Charakterisierungsdaten der FOGRA für den standardisierten Offsetdruck nach ISO 12647-2. Anhand dieser Charakterisierungsdaten wurden von der ECI bereits ICC-Profile erzeugt, die von der Website der ECI heruntergeladen werden können und Bestandteil des Altona Test Suite – Anwendungspakets sind.

Im Juni 2008 veröffentlichte die FOGRA neue Charakterisierungsdaten: FOGRA41 für Offsetdruck auf MFC Papier (machine finished coating), FOGRA42 für Offsetdruck auf SNP Papier (Heatset Rollenoffset auf Standardzeitungspapier) und für Offsetdruck mit nicht-periodischem Raster auf gestrichenem Papier (FOGRA43) sowie ungestrichen, weißem Papier (FOGRA44).

Um die Auswahl der Gray Control Strips zu erleichtern, finden Sie alle aktuellen Versionen in einem Downloadpaket. Eine Auflistung der aktuellen Versionen und deren Einordnung nach Papiertypen entnehmen Sie der Tabelle 2 auf Seite 14.

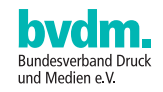

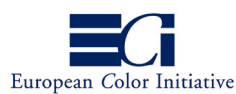

## **Ist die Prozesskontrolle anderer Druckparameter nun überhaupt noch erforderlich?**

Der ECI/bvdm Gray Control Strip dient als "Frühwarnindikator" oder "Schnelltest". Wenn es an der Druckmaschine nicht möglich ist, mit gewöhnlichen Mitteln, wie z.B. einer geänderten Farbführung, eine visuelle Übereinstimmung von Echt- und Buntgrau zu erzielen, deutet dies darauf hin, dass grundlegende Parameter des Druckprozesses angepasst werden müssen. In der Regel können die Abweichungen durch geänderte Einflussgrößen (andere Druckfarben, Anpassung der CtP-Kurven) korrigiert werden.

Um die Fehlerquelle zu finden und den Fehler gezielt beheben zu können, ist eine Überprüfung der Tonwertzunahme und der Volltonfarborte der eingesetzten Druckfarben sowie eine Beurteilung zusätzlicher Felder (z.B. Schieben/Dublieren) erforderlich, die typischerweise im Druckkontrollstreifen enthalten sind. Der ECI/bvdm Gray Control Strip ist also kein Ersatz für bestehende Druckkontrollelemente, sondern eine Ergänzung.

#### **Graubalance – eine Erfindung von ECI oder bvdm?**

Nein – die Graubalance ist seit Jahrzehnten in der Drucktechnik bekannt. In zahlreichen Untersuchungen der Fogra wird die Graubalance behandelt, erstmals im Jahr 1953. In der Praxis wird die Kontrolle der Graubalance im Druck schon seit vielen Jahren erfolgreich praktiziert, z.B. im "Ugra/FOGRA Minitarget" (www.ugra.ch und www.fogra.org), in den dichtebasierten Farbregelsystemen von System Brunner (www.systembrunner.ch), oder mittels einfacher Buntgrau-Felder, die insbesondere in skandinavischen Zeitungen häufig zu finden sind.

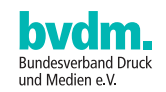

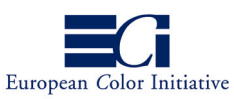

## **2.1 Der Aufbau des ECI/bvdm Gray Control Strip**

Der ECI/bvdm Gray Control Strip liegt in vier unterschiedlichen Layouts vor, die je nach Einsatzzweck und verfügbarem Raum einzeln oder kombiniert eingesetzt werden können.

## **Grundversion** "S"

Die Version "S" des ECI/bvdm Gray Control Strip besteht aus drei Echt-/ Buntgrau-Paaren. Dabei sind die Echtgrau-Felder in den Stufen 70%, 50% und 30% Tonwert der Druckfarbe Schwarz abgestuft. Die Tonwerte für Cyan, Magenta und Gelb im entsprechenden Buntgrau-Feld sind durch die absolut farbmetrische Farbkonvertierung des CIELAB-Wertes (des jeweiligen Schwarzwerts) entstanden.

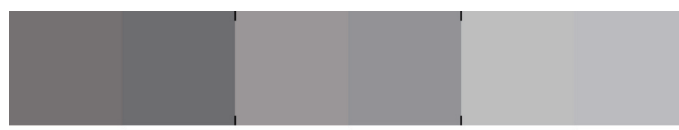

## ECI/bvdm Gray Control Strip (S) . FOGRA39

Abbildung 1: Grundversion "S" des ECI/bvdm Gray Control Strip

Zwei Dinge sind dabei zu beachten. Erstens: der CIELAB-Wert des jeweiligen Schwarzfelds stammt aus der entsprechenden Charakterisierungsdatei. Zweitens: die Buntgraufelder werden mit maximalem Buntaufbau (ohne Schwarz) angelegt. Das Kontrollelement ist 36 x 8 mm groß. Die Felder sind jeweils 6 x 6 mm angelegt. Die Identifikationszeile des Keils ermöglicht das Überprüfen der verwendeten Druckbedingung. Insofern empfiehlt es sich, die Identifikationszeile auf der Druckform abzubilden.

## **Erweiterte Versionen "L", "M" und "M i1"**

Die Versionen "L" und "M" des ECI/bvdm Gray Control Strip basieren auf der GrundVersion "S" und enthalten zusätzliche Felder zur messtechnischen Ermittlung weiterer Prozessparameter.

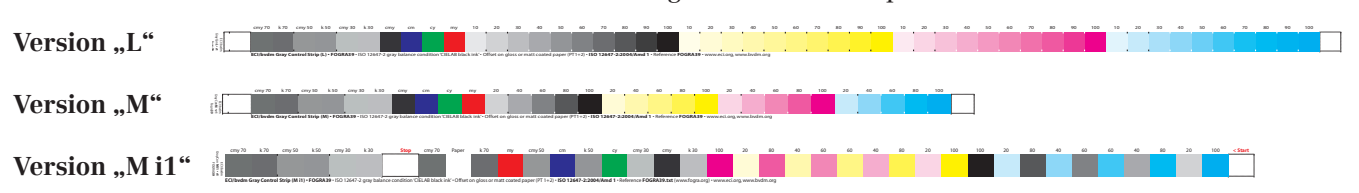

Abbildung 2: Erweiterte Versionen "L" und "M" mit Feldbeschriftungen über den Keilfeldern sowie Identifikationszeilen unter den Keilfeldern und als Kurzversion am linken Ende des Keils

## Layout "L"

Das Layout "L" ist 291 mm breit und 10 mm hoch, wobei jedes Feld (Ausnahme: Endfeld) eine Breite von 5,5 mm besitzt. Nötigenfalls können Feldbeschriftungen und untere Identifikationszeile abgeschnitten werden, so dass sich die Höhe auf 6 mm reduziert.

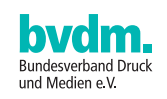

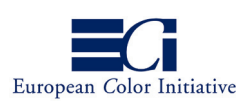

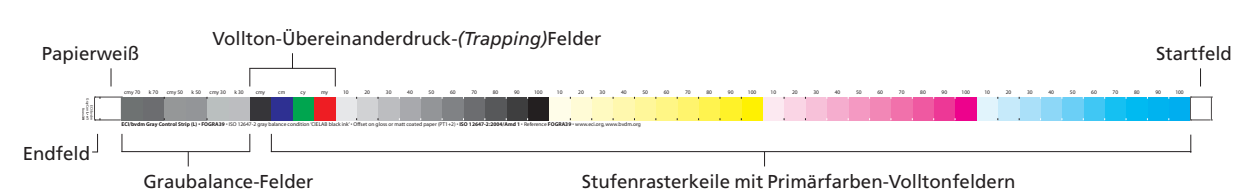

Das Layout enthält insgesamt 51 Kontrollfelder, die in folgende Feldgruppen eingeteilt werden können:

Abbildung 3: Feldgruppen des ECI/bvdm Gray Control Strip

- **Start- und Endfeld,** erforderlich für die Positionierung scannender Handmessgeräte vor dem ersten Messfeld sowie für deren Auslauf nach dem letzten Feld
- **Papierweiß-Feld** als Weißbezug für densitometrische Messungen und zur Ermittlung des Papier-Farborts.
- **drei Graubalance-Feldpaare,** bestehend aus jeweils einem Buntgrauund einem Echtgrau-Feld zur visuellen Graubalance-Kontrolle. Die Echtgrau-Felder sind in den Tonwerten 70 %, 50 % und 30 % angelegt. Die Buntgrau-Felder wurden aus den Primärfarben Cyan, Magenta und Gelb so aufgebaut, dass sie bei der jeweils in der Identifikationszeile des ECI/bvdm Gray Control Strip angegebenen Druckbedingung idealerweise visuell mit den Echtgrau-Feldern übereinstimmen.
- **Vollton-Übereinanderdruckfelder** (Trapping-Felder), zur visuellen und messtechnischen Überprüfung der Sekundärfarben (M + Y, C + Y, C + M) sowie der Tertiärfarbe Schwarz (C + M + Y). Hiermit können Farbannahmeprobleme erkannt werden.
- **Stufenrasterkeile** in den vier Primärfarben Schwarz, Gelb, Magenta und Cyan. Jeder Stufenrasterkeil enthält Tonwerte zwischen 10% und 100% in 10%-Abstufungen. Er dient zur visuellen (mittels Färbungsstandards) und messtechnischen Kontrolle der Volltonfärbung sowie zur Ermittlung von Druckkennlinien.

Da benachbarte Kontrollfelder mitunter nur schwer visuell zu unterscheiden sind, wurden für Handmessungen kurze weiße bzw. Vollton-Hilfslinien an den Feldgrenzen eingefügt, die eine fehlerfreie Positionierung des Messkopfs begünstigen, ohne die automatische Messung mit scannenden Messgeräten zu beeinträchtigen.

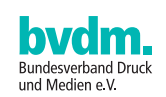

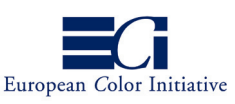

#### **Bezeichnung der Druckbedingung**

Die Identifikationszeile unterhalb der Felder enthält den Namen des Kontrollkeils sowie die Layoutversion (L), es folgen die Angabe der Druckbedingung, der Verweis auf die entsprechende Standard-Charakterisierungsdatei und auf die Graubedingung nach ISO 12647-2. Außerdem sind die Internet-Adressen der Projektpartner angegeben, unter denen der ECI/bvdm Gray Control Strip heruntergeladen werden kann. Da die Langversion aus Platzgründen mitunter abgeschnitten werden muss, befinden sich links vom Endfeld noch drei kurze Zeilen mit verkürztem Namen und Kennung der Keilversion (Layout), der Version des Keils ("v1") sowie der Bezeichnung der Charakterisierungsdatei. Mit diesen Angaben lässt sich der Keil eindeutig identifizieren.

#### Layout "M"

Layout "M" ist eine auf 197,5 mm Breite verkürzte Version von Layout "L", die nur dann eingesetzt werden sollte, wenn der auf dem Papierformat zur Verfügung stehende Raum für den Einsatz von Version "L" nicht ausreicht. Dies gilt beispielsweise dann, wenn liegende Seiten im A4-Format gedruckt werden.

Auch beim Layout "M" kann natürlich die Höhe von 10 mm gegebenenfalls durch Wegschneiden von Feldbeschriftungen und der unteren Identifikationszeile auf 6 mm reduziert werden. Die Breite der Kontrollfelder beträgt 6 mm. Layout "M" unterscheidet sich ansonsten von Layout "L" lediglich durch die Feldanzahl in den Stufenrasterkeilen der Primärfarben, wo statt der 10%-Abstufungen 20%-Intervalle zwischen 20% und 100% Tonwert gewählt wurden.

#### Layout "M i1"

Layout "M i1" enthält zwischen den mit "Start" und "Stop" gekennzeichneten Feldern einen Bereich für die schnelle scannenende Messung der Farborte und Tonwertzunahmekurven. Drei Graubalance-Feldpaare am unteren Ende des Keils dienen der visuellen Bewertung der Graubalance.

cmy 70 k 70 cmy 50 k 50 cmy 30 k 30 **Stop** cmy 70 Paper k 70 my cmy 50 cm k 50 cy cmy 30 cmy k 30 100 20 80 40 60 60 40 80 20 100 100 20 80 40 60 60 40 80 20 100 **< Start** %#)BVDM 'RAY#ON &/'2! **-IsV**

Abbildung 4: "ECI/bvdm Gray Control Strip (M i1)"

**SCIEWING CONDUCTS (A) | FOGRATE** - ISO 12647-2 goybalance condition CBLAR black ink\* Offort on giost or mattic samed paper (PT1+2) - ISO 12647-012004(Mmd 1 - Federman POSRAZELIS (www.fogo.org/-www.ed.org. www.brukeuto.org

#### Layout ..tvi 10"

Dieser Kontrollkeil dient der Überprüfung von Auflagendrucken nach ISO 12647. Hierfür enthält der Keil Vollton- und Übereinanderdruck- sowie Rasterfelder in 10%-Abstufung. Der ECI/bvdm tvi 10 enthält keine Graubalance-Felder und ist folglich für alle Druckbedingungen geeignet. Die Farbfolge der Farbfelder im Kontrollkeil "ECI/bvdm tvi 10" ist für die schnelle scannende Messung optimiert.

**Stop** CMY CY CM MY 0APER **Start**

Abbildung 5: "ECI/bvdm tvi 10"

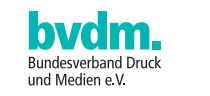

ECI/Bvvdm tvi 10 (i1) - 6 mm - Control strip with tone values in 10 percent steps for print process control in accordance with tiO 12647 - www.bvdm.org - www.eci.ce

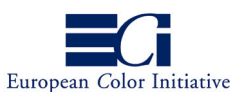

#### **Wichtiger Hinweis zur scannenden Messung**

Da für Kontrollkeile im Auflagendruck auf dem Druckbogen nur wenig Platz zur Verfügung steht, sind die Felder der Layouts "M i1" und "tvi 10" kleiner als vom Hersteller X-Rite für die manuelle scannende Messung mit dem Lineal spezifiziert. Auf der Geräteunterseite mit Rev A gekennzeichnete i1Pro sind deshalb für die scannende Messung im Streifenmodus mit dem Lineal nicht geeignet. Bei der scannenden Messung mit Rev B, C oder D gekennzeichneten Geräten können ebenfalls Fehler auftreten, insbesondere auf ungestrichenen Papieren mit ungleichmäßiger Oberfläche oder bei grober Rasterung. Die automatische scannende Messung mit dem iO-Messtisch ist davon nicht beeinträchtigt (Rev A-D). Im Interesse zuverlässiger Messergebnisse sollten Sie Probemessungen der Modi "Farbstreifen" und "Feld" miteinander vergleichen und bei deutlichen Abweichungen die zuverlässige Einzelfeldmessung wählen.

# **3 Einsatz des des ECI/bvdm Gray Control Strip**

**Welche Version des ECI/bvdm Gray Control Strip soll ich verwenden?**  Um den richtigen Keil auswählen zu können, müssen Sie vor allem die Druckbedingung beachten (siehe auch Tabelle 2 auf Seite 14). Außerdem stehen pro Druckbedingung drei verschiedene Layout-Versionen zur Verfügung. Sie können folglich je nach vorhandenem Platzangebot auf der Druckform die passende Version wählen.

Beispiel: Im Druck wird ein matt gestrichenes Papier verwendet, also Papiertyp 2. Die dazu passende FOGRA-Charakterisierungsdatei trägt die Bezeichnung FOGRA39. Wenn Sie ausreichend Platz auf dem Druckbogen haben, sollten Sie die erweiterte Version "L" oder "M" verwenden. Damit können Sie zusätzlich zur visuellen Betrachtung der Graufelder auch eine messtechnische Beurteilung der Druckkennlinie vornehmen. In diesem Falle wählen Sie den Keil mit der Bezeichnung: "ECI\_Gray-ConL\_FOGRA39.pdf". Wenn Sie nur sehr wenig Platz zur Verfügung haben nehmen Sie die Grundversion "S", in diesem Falle also die Datei mit dem Namen: "ECI\_GrayConS\_FOGRA39.pdf". Die Grundversion "S" ist für den Drucker das entscheidende visuelle Kontrollmittel.

#### **Wie muss der ECI/bvdm Gray Control Strip platziert werden?**

Die verschiedenen Versionen des ECI/bvdm Gray Control Strip liegen jeweils als PDF-Datei vor. Wählen Sie die zu Ihrer Druckbedingung passende Version aus und platzieren Sie den ECI/bvdm Gray Control Strip z.B. in Ihrer Ausschießsoftware zusätzlich zu den gewohnten Kontrollmitteln. In Arbeitsumgebungen, die keine PDF-Dateien zulassen, kann die EPS-Version des betreffenden Keils eingesetzt werden – z.B. "ECI\_ GrayConL\_FOGRA39.eps". Bitte beachten Sie, dass z.B. anhand der Identifikationszeile erkennbar bleibt, welche Druckbedingung dieser Keil repräsentiert.

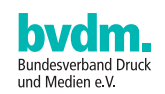

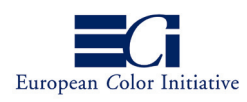

Die Grundversion "S" soll quer zur Druckrichtung z.B. unterhalb der gewöhnlich verwendeten Druckkontrollleiste platziert werden. Durch eine wiederholte Platzierung ist eine Beurteilung über alle Farbzonen möglich.

Die beiden erweiterten Versionen "M" und "L" sowie der "ECI/bvdm tvi 10" müssen "stehend" zwischen den Seiten platziert werden, d.h. quer zum Greiferrand. Bei "liegend" platzierten Keilen würden unvermeidbare Färbungsunterschiede zwischen den Farbzonen die Berechnung der Tonwertzunahme verfälschen. Eine Platzierung am Rand des Druckbogens kann die Wiedergabe des Keils aufgrund untypischen Färbungsverhaltens unter Umständen verfälschen.

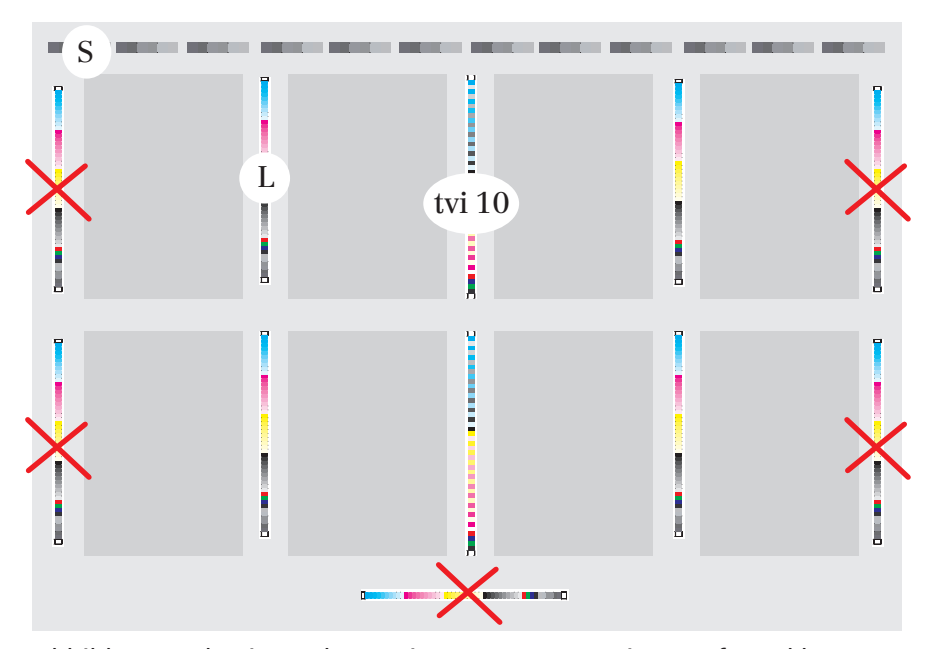

Abbildung 6: Platzieren der Versionen "S", "L", "tvi 10" auf Druckbogen mit "stehenden" Seiten. Rote Kreuze markieren ungeeignete Positionen

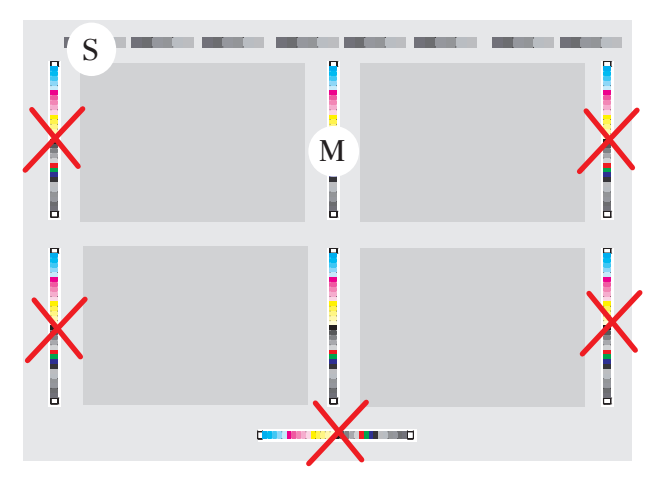

Abbildung 7: Platzieren der Versionen "S" und "M" auf Druckbogen mit "liegenden" Seiten. Rote Kreuze markieren ungeeignete Positionen

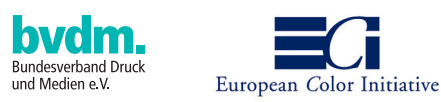

#### **Was tun, wenn Echt- und Buntgrau-Felder nicht übereinstimmen?**

Grundsätzlich sollte der Druckprozess für den standardisierten Offsetdruck nach ISO 12647-2 bzw. entsprechend der Vorgaben des "Prozess-Standard Offsetdruck" (bvdm, 2003, 2003) eingerichtet sein. Die Sollwerte und Toleranzen sind auch im "MedienStandard Druck" aufgeführt (Download unter www.bvdm.org).

Wenn nun die Buntgrau-Felder mit den Echtgrau-Feldern nicht übereinstimmen, muss versucht werden, durch Änderung der Farb- bzw. Feuchtmittelführung einer oder mehrerer Prozessfarben eine gute Übereinstimmung zu erzielen.

#### Beispiele:

a) Das Buntgrau-Feld ist im Vergleich zum Echtgrau-Feld zu rot: Farbgebung von Magenta und Gelb reduzieren oder Cyan erhöhen. b) Das Buntgrau-Feld ist im Vergleich zum Echtgrau-Feld zu hell: Farbgebung der Buntfarben (CMY) erhöhen oder Schwarz reduzieren.

Zu beachten ist dabei, dass die Graubalance-Felder lediglich eine Tendenz zeigen. Ob zur Korrektur die Farbführung der Druckfarben angehoben oder reduziert werden muss, erfordert eine zusätzliche Auswertung weiterer Kontrollfelder, etwa der Rasterkeile der erweiterten Versionen "L" und "M" des ECI/bvdm Gray Control Strip. Diese Auswertung kann anhand der Messungen in der Druckkontrollleiste präzisiert werden.

Unter Umständen treten Abweichungen auf, die sich durch eine veränderte Farbgebung nicht regeln lassen. Zum Beispiel in folgendem Fall: Das 50% Feld ist o.k., aber das 30%-Feld ist nicht neutral. Vermutlich ist die Druckkennlinie über den gesamten Tonwertverlauf nicht harmonisch. Als erstes müssen Druckmängel ausgeschlossen werden (z.B. Schieben/ Dublieren, extremer Farbabfall etc. …).

Danach ist es zwingend erforderlich, eine Druckkennlinie mit ausreichend Abstufungen über den gesamten Tonwertverlauf zu erstellen (z.B. anhand der erweiterten Version "L" des ECI/bvdm Gray Control Strip). Unter Umständen ist aufgrund der dann vorliegenden Erkenntnisse eine gezielte Korrektur der Plattenbebilderung erforderlich.

Am Rande sei erwähnt, dass es eine Vielzahl an möglichen Ursachen für Druckprobleme gibt, die z.B. auch mit den verwendeten Materialien (Papier, Farbe, Gummituch, Druckhilfsmittel ...) zusammenhängen können. Der bvdm ProzessStandard Offsetdruck enthält eine ausführliche Beschreibung möglicher Ursachen sowie Anleitungen, wie diese gezielt behoben werden können. Die Dokumentation des Altona Test Suite Anwendungspakets enthält eine Beschreibung der Vorversuche zur Ermittlung der optimalen Farbführung und der korrekten Tonwertzunahmekurven.

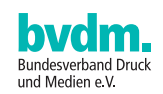

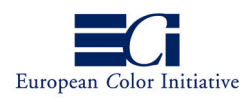

#### **Anmerkungen zur Graubalance**

Es ist bekannt, dass sich beim Offsetdruck mit Skalenfarben Schwankungen der Farb- und Feuchtmittelführung in neutralgrauen Bildstellen visuell deutlich stärker auswirken als in den bunten Bildbereichen. Deshalb werden schon seit längerem Graubalance-Felder in Druckkontrollstreifen zur Indikation von Druckprozessstörungen herangezogen. Die Graubalance-Kontrolle sollte unter Berücksichtigung folgender Randbedingungen erfolgen.

Einerseits hängt es von den herrschenden Druckbedingungen ab, also beispielsweise vom Papier oder der Rasterung, welche Tonwertkombination der Primärfarben Cyan, Magenta und Gelb im Druck zu einem wirklich neutralgrauen Ergebnis führt. Die meisten bisher verfügbaren Kontrollmittel (so z.B. die Kontrollstreifen der FOGRA) sind jedoch nur in einer einzigen Graubalance-Version verfügbar. Bei der konventionellen Druckformherstellung über Film wäre das Handling einer größeren Anzahl auf verschiedene Druckbedingungen angepasster Kontrollstreifen auch sehr aufwändig gewesen und hätte eine potenzielle Fehlerquelle dargestellt. Dennoch lassen sich Änderungen der Graubalance im Auflagendruck auch mit derartigen Kontrollmitteln gut feststellen. Beim Vergleich der Graubalance-Felder auf Abstimmexemplar (OK-Bogen) und Fortdruckexemplar lassen sich trotz nicht exakt neutralgrauer Farbbalance-Felder Schwankungen gut erkennen. Heute ist es allerdings dank automatisierter Workflows problemlos möglich, Kontrollmittel auf Ganzbogenfilmen oder Druckplatten auszugeben, die auf die geplante Druckbedingung abgestimmt sind.

Andererseits ist die Graubalance eine abhängige drucktechnische Größe, die mindestens von vier Faktoren beeinflusst wird: der Tonwertzunahme, der Volltonfärbung der Primärfarben, der Farbannahme sowie der Papierfärbung. Eine Kontrolle der Graubalance allein kann also keinen Aufschluss über eventuelle Störungsursachen geben und lässt für sich betrachtet auch die Ableitung von Steuerempfehlungen für die Druckmaschine nicht zu. Hierfür werden nach wie vor Rasterfelder der Primärfarben, Vollton- und Vollton-Übereinanderdruck-Felder im Druckkontrollstreifen benötigt. Dies gilt auch für automatische Regelsysteme, die nach dem Prinzip der Graubalance-Kontrolle arbeiten.

Entscheidend für den Fortdruck ist die Graubalance des OK-Bogens, auch wenn die Buntgraufelder nicht exakt neutralgrau sind.

Bei leicht farbstichigen Buntgraufeldern im ECI/bvdm Gray Control Strip ist die Wiedergabe von Grautönen in Bildern nicht beeinträchtigt. Insbesondere dunkle Bildpartien enthalten in der Regel einen hohen Anteil schwarzer Druckfarbe. Der von den Druckfarben Cyan, Magenta und Gelb verursachte Farbstich wird dadurch deutlich gemindert.

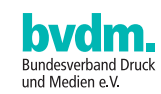

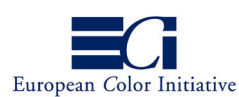

# **4 Versionen des ECI/bvdm Gray Control Strip**

ECI und bvdm bieten kostenfreie Versionen des ECI/bvdm Gray Control Strip für die wichtigsten Offset-Standarddruckbedingungen an. Diese sind namentlich (Dateiname, Beschriftung) gekennzeichnet.

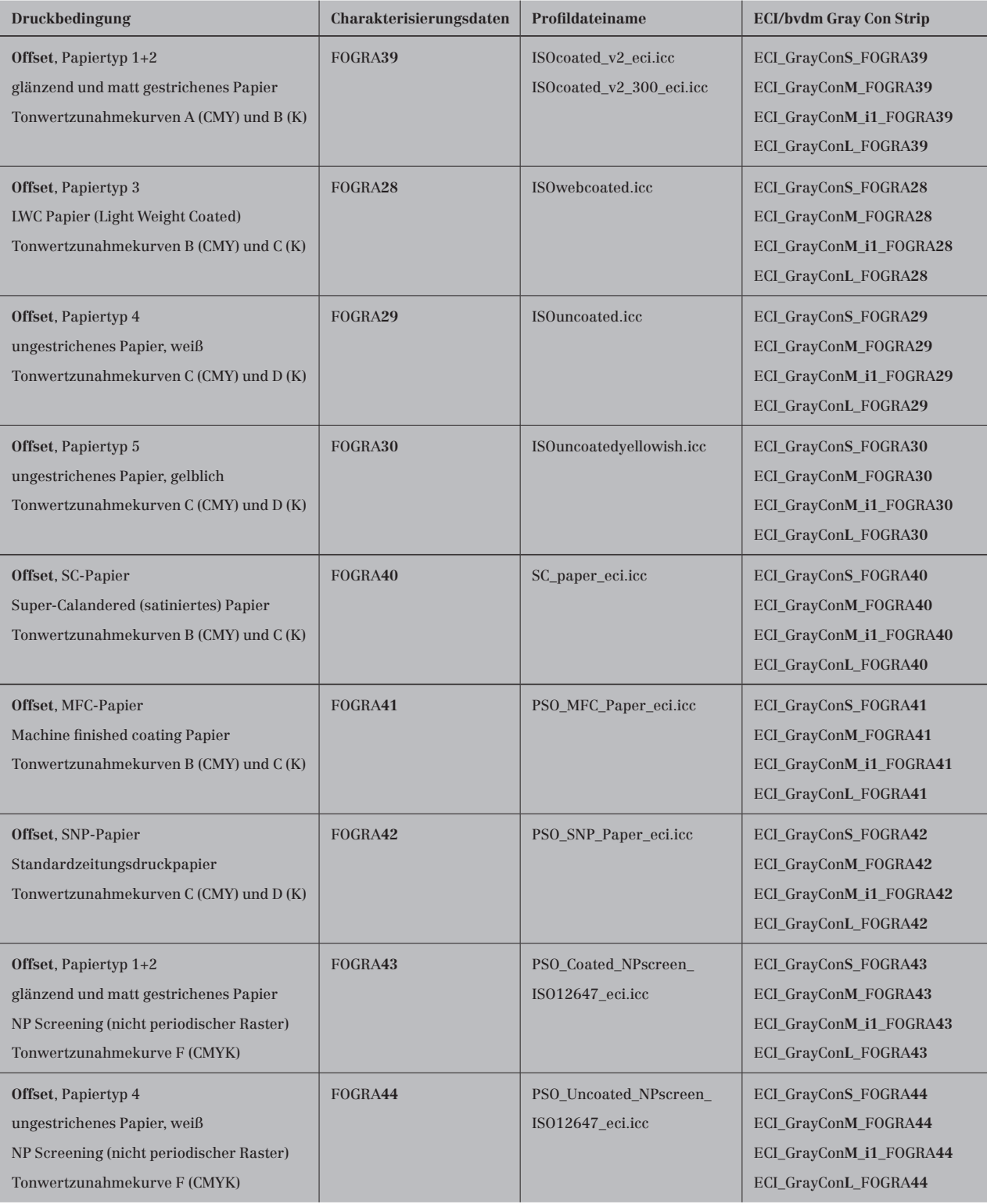

Tabelle 2: Aktuelle Versionen des ECI/bvdm Gray Control Strip in den Dateiformaten PDF und EPS

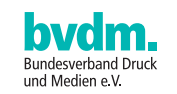

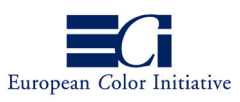

### **Weitere Druckbedingungen**

Die in Tabelle 2 aufgelisteten Versionen des ECI/bvdm Gray Control Strip decken alle typischen Anwendungsfälle ab und sind daher vorzugsweise zu verwenden.

Herausgebern von Charakterisierungsdaten und Profilen, die auf der Website der ECI zur Verfügung gestellt werden, bietet die ECI auf Anfrage an, spezielle Versionen des ECI/bvdm Gray Control Strip zu erstellen. Es besteht in Ausnahmefällen die Möglichkeit, für spezielle Bedarfe Versionen für eigene Druckbedingungen zu erstellen. Zu diesem Zweck stellen ECI und bvdm kostenfrei InDesign-Dokumente für die drei Größen "S", "M" und "L" des ECI/bvdm Gray Control Strip sowie eine Kurzanleitung zur Verfügung. Diese Dokumente sind Bestandteil des Download-Pakets und befinden sich im Verzeichnis "Custom".

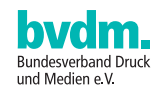

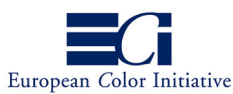

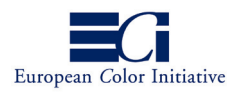

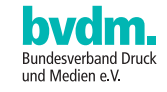

## **5 Impressum**

## **Herausgeber:**

European Color Initiative (ECI) c/o Olaf Drümmer callas software gmbh Schönhauser Allee 6/7 10119 Berlin www.eci.org

Bundesverband Druck und Medien e.V. (bvdm) Biebricher Alle 79 65187 Wiesbaden www.bvdm.org

© 2007 ECI und bvdm

ECI/bvdm Gray Control Strip und ECI/bvdm tvi 10, im folgenden ECI/bvdm Control Strip sind Freeware und werden unter den angegebenen Internet-Adressen der Herausgeber zum Download angeboten. Sie können den ECI/bvdm Control Strip nach eigenem Ermessen so lange und auf so vielen Arbeitsplatzrechnern einsetzen, in welchem Land auch immer, wie Sie das wünschen. Jedoch ist es niemandem gestattet, den ECI/bvdm Control Strip wieder zu verteilen, zu verändern oder zu modifizieren, im Ganzen oder in Einzelteilen, ohne vorherige schriftliche Erlaubnis der European Color Initiative (ECI) oder des Bundesverbandes Druck und Medien (bvdm). Sie setzen den ECI/bvdm Control Strip zu jedem Zeitpunkt auf eigenes Risiko ein. Die Herausgeber übernehmen keinerlei Haftung für alles, was während oder nach der Nutzung der ECI/bvdm Control Strip an Fehlern oder Folgeschäden auftritt. Ein Support wird nicht geleistet. Sollten Sie Hilfe bei der Anwendung des Keils benötigen, empfehlen wir Ihnen, sich Rat in den einschlägigen Internet-Foren zu suchen, wie zum Beispiel in der ECI-Mailingliste (unter **www.eci.org**).

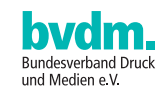

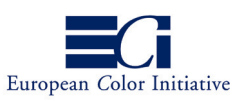

# **6 Mitarbeiter**

An der Erarbeitung des ECI/bvdm Control Strip haben mitgewirkt: **Michael Adloff** *(twentyfour seven digitale prepress services gmbh, Düsseldorf)* **Harry Belz** *(bvdm, Wiesbaden)* **Dr. Günter Bestmann** *(Heidelberger Druckmaschinen AG, Kiel)* **Wolfgang Brügelmann** *(Druckzentrum Köln West Druckerei Peipers GmbH, Köln)* **Sascha Bugai** *(Lean Produktion GmbH & Co. KG, Hamburg)* **Dieter Dolezal** *(Hirte Medien-Service GmbH & Co. KG, Hamburg)* **Olaf Drümmer** *(callas software GmbH, Berlin)* **Axel Faber** *(Langebartels+Jürgens GmbH, Hamburg)* **Bernd-Olaf Fiebrandt** *(Verband Druck und Medien in Baden-Württemberg e.V., Ostfildern)* **Kurt Fuchsenthaler** *(Heidelberger Druckmaschinen AG, Heidelberg)* **Dr. Johannes Hoffstadt** *(GMG GmbH & Co. KG, Tübingen)* **Jan-Peter Homann** *(homann colormanagement, Berlin)* **Andreas Kraushaar** *(FOGRA Forschungsgesellschaft Druck, München)* **Steffen Kujus** *(Oldenbourg Digitaltechnologie, Kirchheim bei München)* **Karl Michael Meinecke** *(bvdm, Wiesbaden)* **Roland von Oeynhausen** *(Otterbach Medien KG, Rastatt)* **Prof. Ronald Schaul** *(Hochschule der Medien, Stuttgart)* **Ulrich Schmitt** *(FOGRA Forschungsgesellschaft Druck, München)* **Florian Süßl** *(MetaDesign AG, Berlin)*

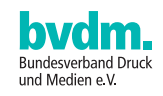

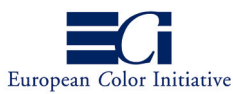